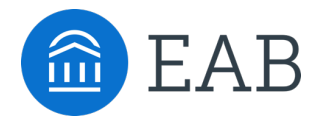

## Virtual Tours Designed With Accessibility In Mind

In accordance with WCAG 2.0, we've built a conforming alternate version of our virtual experiences. This version captures the same information and supports the same functionality as the original experience but delivers it in a meaningful way to users that require accessibility.

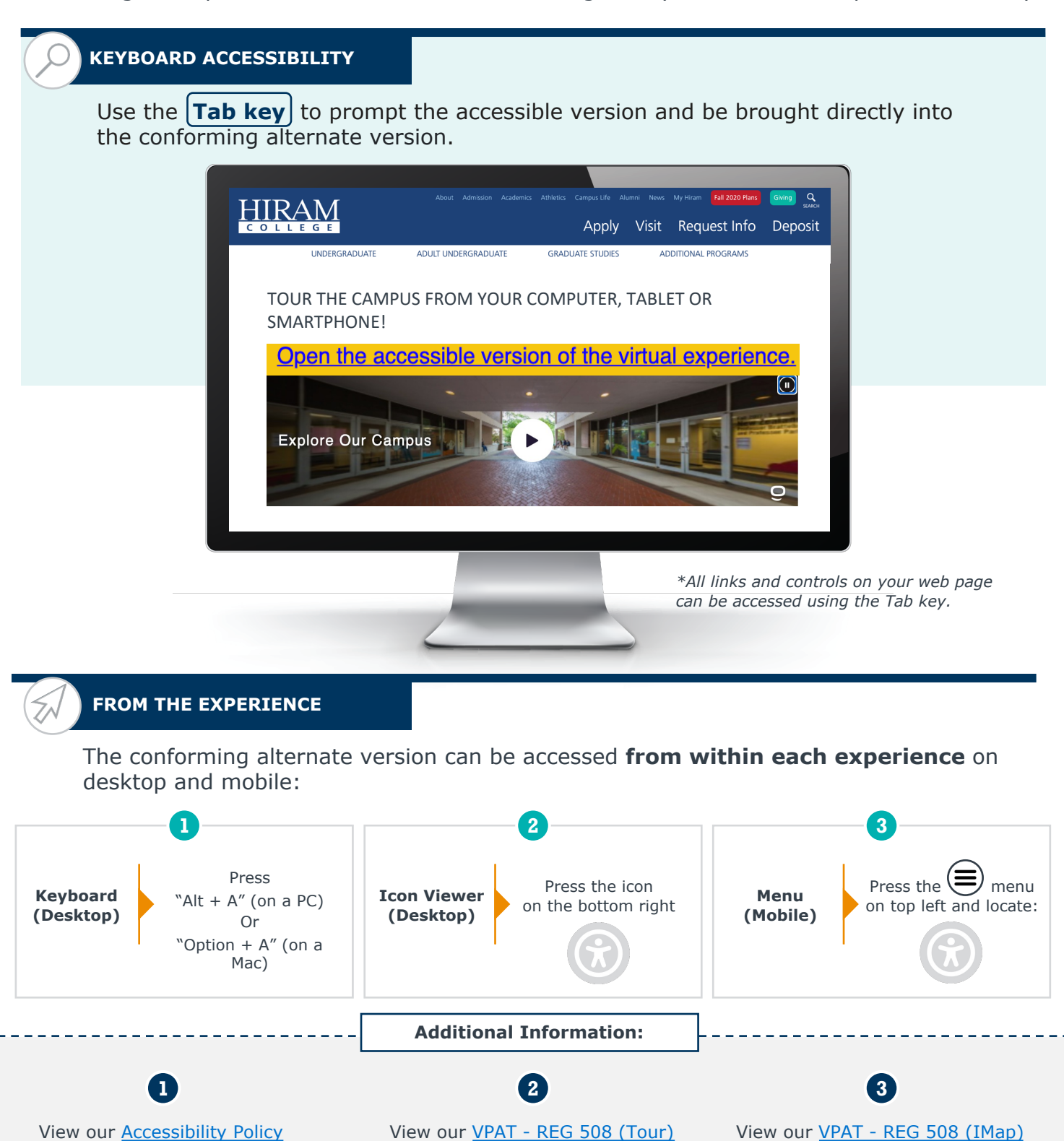